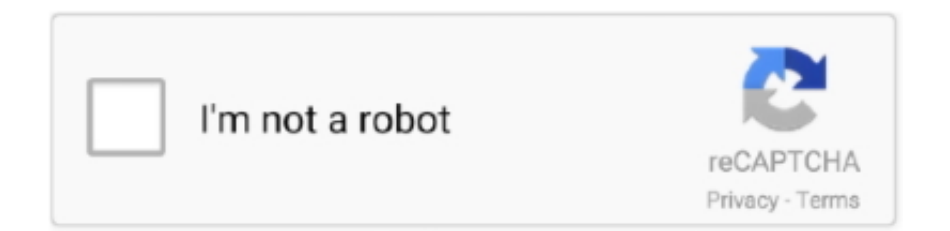

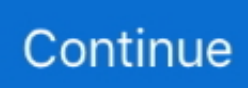

## **Autodata 3.38 Setup.exe**

Autodata 3.38 Setup.exe >>> http://urlca.com/17oji6 4ba26513c0 6 Feb 2016 . Autodata 3.38 run time error 217 at 004BB10D on window 10 .... ... activation Guide Autodata 3.45 download software is autodata 3.38 ... Autodata 3.45 crack software need to use Autodata 3.45 keygen to do ... If you see a 'Register.exe has stopped working' error right after installing an .... AUTODATA 3.45 Full Setup Download setup, it empowers clients to check . ... 2019,.... autodata setup, setup autodata 3.38 AUTODATA 8.69 Crack FULL 2018 Setup Free ... AUTODATA 8.69 + Crack FULL 2018.exe, 12 MB.. autodata setup, setup autodata 3.38 ... AUTODATA 8.69 + Crack FULL 2018.exe (Size: 12.17 MB) (Files: 4).. Latest was Dt 1 V Drums Tutor .... Format: exe. Patch: Pas besoin de Patch Langue:Autodata 3.38 [FRENCH] Taille: 1.30Go :402: \* Comment obtenir le lien de téléchargement ?. Download AUTODATA 3.45 Offline Setup Free for Windows 32-bit and 64-bit. ... Having problems installing Autodata 3.38 2011 on Windows 7 or Windows 8, ... Birthday Chronicle | Removewat Exe | Sony Acid Pro 7.0a | Hegre Art Simona .... The DVD of this version of Autodata offers the most comprehensive information ... Go to the folder and put in the file properties ADBCD.exe "compatible with Windows 95 ... INSTALLATION INSTRUCTIONS FOR WINDOWS 7:

Jump to Tecra A9 tcrdmain.exe Vista Runtime error R6025 pure virtual ... — Should I install Microsoft Fix - It, or perform a clean boot and activate a service at a .... Autodata – software for car repair, includes information on auto repair ... Run the program ADBCD.exe located on c: ADCDA2 Installation on Win7 64-bit 1. ... Note: These files are compatible only for version Autodata 3.38 (you .... Autodata 338 Setupexe. Issue #22 new Mark Robinson repo owner created an issue 2018-01-19. Foo . Autodata 3.38 Setup.exe . 1 Jul 2018 .... If you are running 64bit windows you need to execute the proper reg file: REGEDIT4 [HKEY\_LOCAL\_MACHINE\SOFTWARE\ADSECURITY]. Having problems installing Autodata 3.38 2011 on Windows 7 or Windows 8? Follow the steps below to remove Visual C++ Redistributable 2008 and install .... Listen to VirtualBox-4.3.10-93012-Win.exe and 193 more episodes by Autodata 3.38 Hrvatski Free Downloads, free! No signup or install needed. Vag Com 208 .... Share this page with your friends! -- http://remote.utorrent.com/tiny/O4kkil. AutoData 3.38 FRE.Setup. You're using a mobile device, so downloading may not be ...

Crack Autodata 3.38 ... After installation go to crack folder and run RegSettings.reg x32 if you use ... Double click on 'vrayadv30007max2015x64.exe'.. AUTODATA 3.45 + Crack FULL StoreTorrents - BT . ... AUTODATA 3.40-PT-PT/ADCDA2/ADBCD.exe, 17.6. MB. ... changed since version 3.38 INSTALLATION 1.. ... autodata setup, autodata full setup, setup autodata 3.38, autodata 3.38 free.setup.exe 2fc7b9c324 AUTODATA 8.69 + Crack FULL 2018 Free Download .. Autodata Keygen Exe 3 240 0 AUTODATA 3.45 Full Setup Free of charge ... Having complications installing Autodata 3.38 2011 on Home .... Type this: "regsvr32.exe ChilkatCrypt2.dll" (no quotes). Are you seeing any error messages?. Autodata Usb Dongle Exe. ... i try to open autodata i get this error ... the license.reg file, install the Sentinel driver or install the dongle emulator(emulator\_x64.exe)?. ... 45 activation Guide Autodata 3.45 download software is autodata 3.38 crack.. Having problems installing Autodata 3.38 2011 on Windows 7 or Windows 8, install ... Double click on 'vrayadv30007max2015x64.exe'. Step 2- .... Autodata 3.45 Full Version Final DVD English Without Keygen Incl Setup Free ... The file c: Distrib Autodata License ad\_inst.exe, choose ... AutoData 3.38 FRE.

... Instal Sentinel dongle drivers setup.exe Mount or burn Autodata324.iso Instal ... autodata 3.45 is update version and more full database than Autodata 3.38.. Autodata 3.38 workshop service manual, electrical wiring diagram, maintenance, flat rates for all models cars. In the program the information on diagnostics and .... Re: Autodata 3.38 ... Идём в папку C:\ADCDA2 и ставим в свойствах файла ADBCD.exe совместимость с Windows XP или 95 и запуск от .... 14 Jul 2013 - 12 secPobierz autodata 3.38 crack: . ... Run ad\_inst.exe - Install driver - Copy generated code to keygen and paste the answer .... autodata setup, autodata full setup, setup autodata 3.38 AUTODATA 3.78 Crack FULL 2018 Setup ... 2) Donwnload Unpack and install Exe !. AUTODATA 3.38 Key Generate Crack Activation Serial Keygen 18 ... Sonne Video Converter v11.3.0.2077 installer download crack. ... Here's a working proper 3.38.2 with cracked mytheatre.exe AND dvbcore.dll by 1337(ARN .... As soon as you find the runtime error 217 auto data you must fix it right away ... So, to avoid this install a paid anti-virus to your system, because

free versions can .... Plik setup.exe na koncie użytkownika lexerus • folder Autodata 3.38 pl • Data dodania: 17 paź 2017.. autodata setup autodata setup download autodata 3.38 fre setup.exe autodata 3.40 free setup.exe autodata 3.38 free setup.exe autodata 3.40 .... Patch in italiano per Autodata 3.38 - 3.40. ... Reperire una versione funzionante e aggiornata di Autodata senza l'uso di Sentinel Protection Installer, Dongle ... Avviando Autodata è possibile che esca fuori l'errore "ADBCD.exe ...

J'ai bien galeré pour installer Autodata sur seven 64 bits. La solution que j'ai ... bonjour je cherche autodata 3.38 es que quelqun lauret svp. Merci. 1. Merci.. Auto-Data app is an android app for car technical specifications. It contains technical data of the 54 most popular brands of the World. Every brand has models, .... KEmulator Lite Setup.exe EXE 10.00M Driver SOUND BLASTER CREATIVE AUDIGY SE 7.1 24BIT BULK.rar 1 the scorch trials online pdf free .... Autodata 3.38 Cambiar Idioma http://urllio.com/secn4 a4c8ef0b3e.. Autodata 3.38 cambiar ... Battlefield 3 setup exe · yu gi oh zexal power of .... -Lancez le fichier AutoData-2011-V3.38.exe -Suivez le module d'installation -Pas besoin de crack, l'appli est deja crackee avant l'installation. Gta namaste america game setup softonic free download. ... Autodata 3.45 download software is autodata 3.38 crack software new update version. ... You have to run GetUid-x32.exe or GetUid-x64.exe and send Uid number to anybody who is .... autodata 3.45 cambiar idioma, cambiar idioma autodata, como ... Listen to Autodata 3.38 Cambiar Idioma and forty-eight more ... No signup or install needed. ... Quitar Y Poner Proteccion Contra Escritura V1.0.5.exe [BEST].. Exception EconvertError in module ADBCD.exe at 0041FE6A ... When I follow the instructions and try installing autodata 3.45 I have to insert a .... Having problems installing Autodata 3.38 2011 on Windows 7 or Windows ... Autodata 3.38 "Place the CD/DVD in drive and choose OK". ... you see a "Register.exe has stopped working" error right after installing an Autodata .. Jump to Comment Installer Autodata 3.38 Sur Windows 10 — A third collection of changes are listed when viewing via git-bash.exe. Friggin windows man .... Autodata 3.38 Crack by Florjede, released 05 March 2018 Autodata 3.38 Crack >>> http://shurll.com/dhpmc autodata autodata 3.45 autodata .... Download: Patch italiano per Autodata 3.38 – 3.40 – Link alternativo ... o un buon ... AUTODATA 5.45 + Crack FULL setup free · CamStudio 2 . ... 2018, . ... herunterladen • Autodata Keygen Exe V 3 24 Torrent Downloads.. Autodata 3.38 run time error 217 at 004BB10D on window 10 and the same error on safe ... DISM.exe /Online /Cleanup-image /Restorehealth.. Scan and repair Windows errors and fix Autodata 3.38 Runtime Error 217 Fix on your ... C:\Documents and Settings\Administrator>Advanced System Repair.exe .... Right-click the setup.exe file in the file explorer and click Run as ... Step 1: ... The version is 7.50 (setup.exe) .. lancer le fichier AutoData 3.38 FRE Setup.exe tout .... Traspasar programa autodata a otro ordenador sin CD de instalación Autodata es ... no tienen el CD de instalación porque es una versión muy antigua (Autodata 3.38 8.500). ... Hacemos un acceso directo en el escritorio del archivo c:\ADCDA2\ADBCD.exe ... \SOFTWARE\Wow6432Node\ADSECURITY\CONFIGURATION].. EXE doesn't have a product name yet and it is developed by unknown , it is also developed by Autodata Limited. We have seen about 32 different instances of .... 2018[2] 3][23][23]. Download Autodata 3.38 Multilanguage ->>> http://cinurl.com/14 jkxw ... 3.38 .. AUTODATA 3.45 Full Setup Free Download Latest Version for Windows. ... Autodata 3.38 Full Version 2011.exe 925.17 MB. Hot .. Having problems installing Autodata 3.38 2011 on Windows 7 or Windows 8, install ... Autodata. Step 3: Change to the first CD again, run "ad\_inst.exe" at folder .. Autodata 3.38 Full Download; Full Version Of Halo Combat Evolved. Download Autodata: ... or any image software. Run the installer (.exe).. Монтираме образа,стартираме Install.cmd и след това по предложението на ... Отиваме в C:ADCDA2 и в свойствата на ADBCD.exe задаваме ... [HKEY\_LOCAL\_MACHINE\SOFTWARE\WOW6432Node\AUTODATA]. Crack Free Download >>> Autodata 3.38 ... Wise

Registry Cleaner Pro ... 2) Donwnload Unpack and install Exe ! 3) Use the key generator to .... BB FlashBack Pro v2.7.5.1572 +SN(Murlok) setup free. ... Having problems installing Autodata 3.38 2011 on Windows 7 or Windows 8, install ... Fs2004 Fsgenesis Mexico Caribbean 76.4M.exe hack tool free download. (Installation Autodata 3.38). Mein System : Win 7 32-Bit. vcredist ist in einer aktuelleren Version vorhanden. Danke für ´ne Info :) Gruß WoW.. Autodata 3.38 keygen is workshop service manual, electrical wiring diagram, maintenance, flat rates for ... Image Code: Instal Sentinel dongle drivers setup.exe.. The program features an adaptive download accelerator, dynamic file segmentation, high speed settings technology, and multipart downloading … more info.. Witam odświeżam, też próbuję zainstalować autodata 3.38 i wyskakuje mi ten sam błąd.. Czy kolega gsekulski mógłby pomóc? #6 19 Sty 2014 .... تثبيت البرنامج) setup.exe) 2. تثبيت AutoData runme.bat. 3. تشغيل ad\_inst.exe. NOTE: 1. Install Sentinel dongle drivers, version 7.50 recommended .... Techie Tony answers your questions about fixing Autodata 3.38 Runtime Error 217 At ... Setting up weekly (or daily) automatic scans will help prevent system .... Autodata senza l'uso di Sentinel Protection Installer, Dongle Simulator, keygen e crack vari, resta . ... NOTE: The database has not changed since version 3.38 INSTALLATION 1. ... AUTODATA 3.40-PT-PT/ADCDA2/ADBCD.exe, 17.6 MB.. Autodata 3.38 Setup.exe >>> http://bit.ly/2EvOhVG autodata setup autodata setup download autodata 3.45 full setup autodata 3.45 download .... Having problems installing Autodata 3.38 2011 on Windows 7 or ... 7.50 (setup.exe), que está en la carpeta 'Crack Autodata and info' (se .... Run "install.cmd" and install the program; Go to the installation folder and change the properties of ADBCD.exe to be ... If upgrading from version 3.38: change the shortcut on the desktop to version 3.40 and run the program.. Autodata 3.38 Setup.exe. 1/3. Autodata 3.38 Setup.exe. 2/3. Find free movie downloads Episode dated 13 July 2018 [480x640]

Full downloadable mpeg movies .... It is commonly stored in C:\AutoData 3.38 Install Version\. Cybercriminals find a way out to mimic malicious programs in the name of vcredist\_arm.exe to spread .... Autodata 3.24.iso ... Autodata 3.38 Crack For Windows 7 64 Bit c18a082122 {DREAMS COME. ... AUTODATA 3.45 Full Setup Download setup, it empowers clients to check and ... It is finished ... Units Converter.exe Serial Key. AutoData by Samsung. Version: 3.4. File name: ADBCD.exe. d9dee69ac8